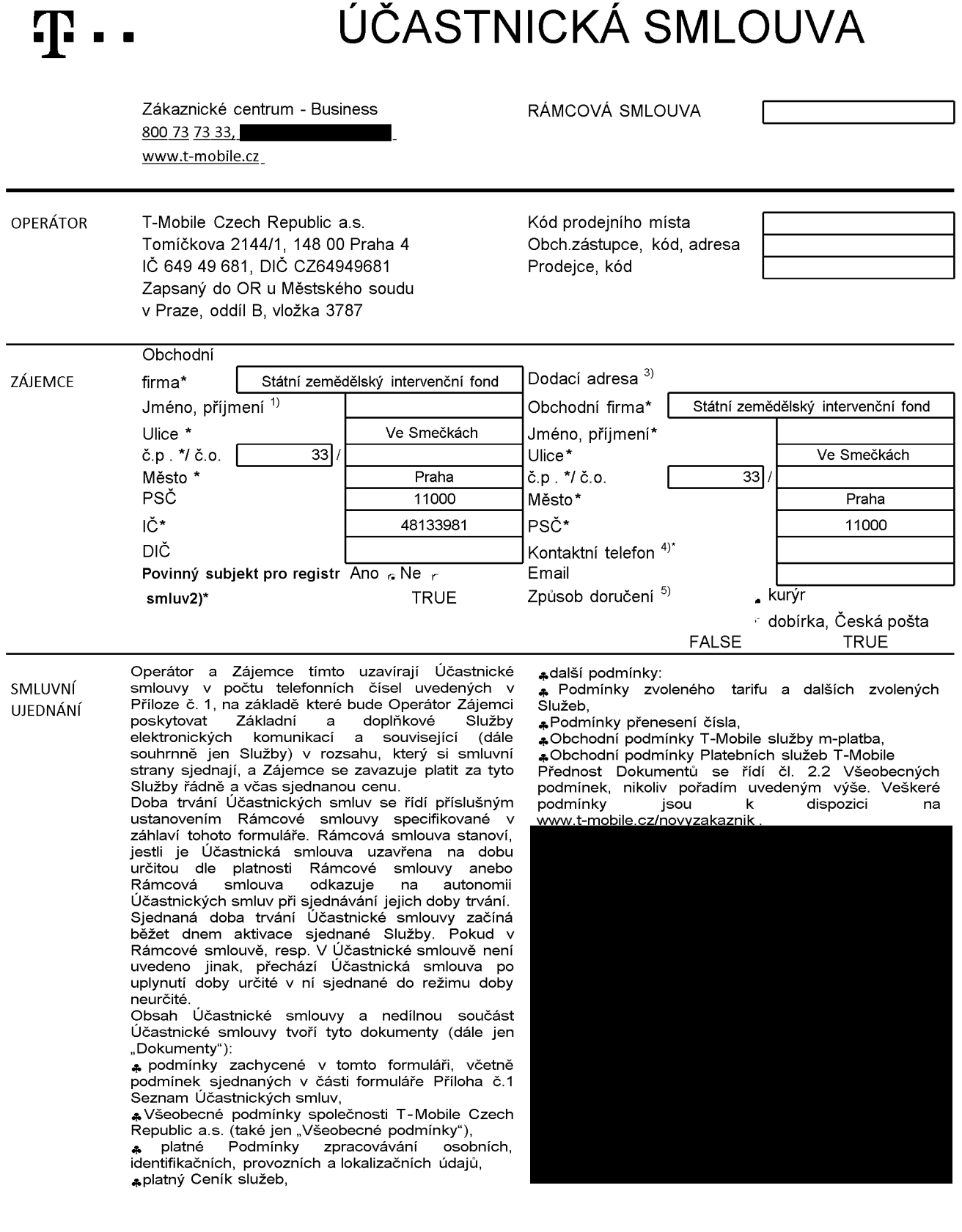

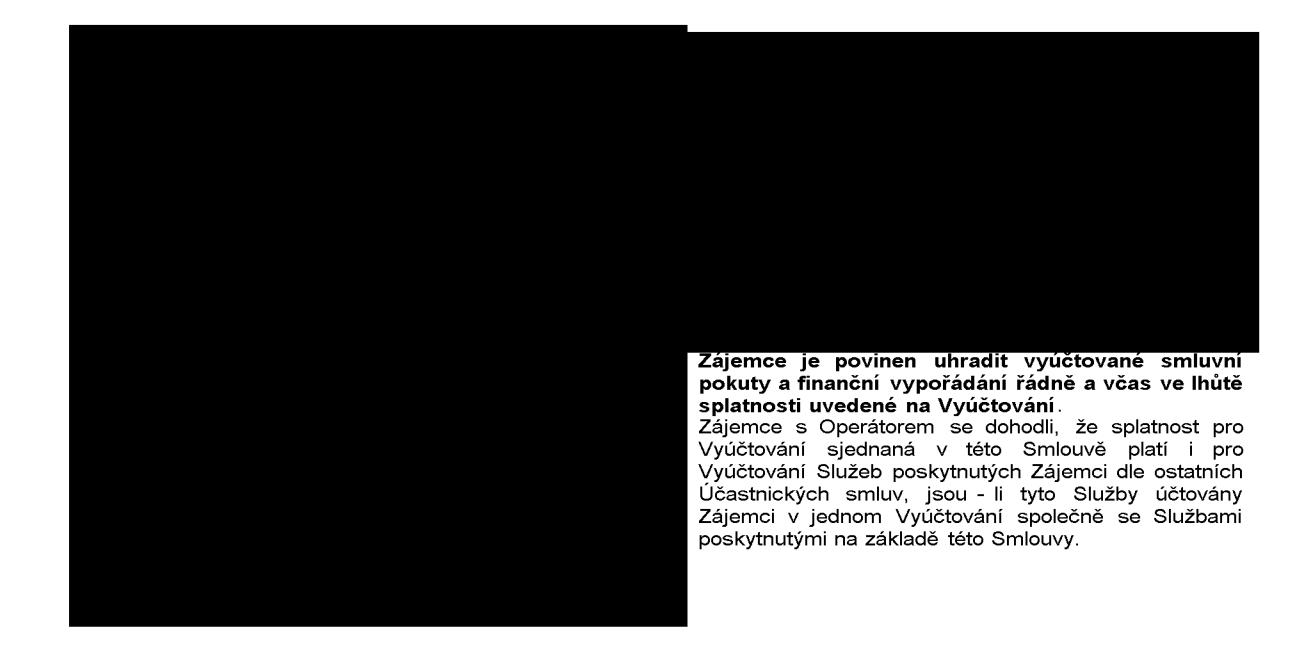

**TRUE**

**TRUE**

 $TR<sup>t</sup>$ **ZASÍLÁNÍ OBCHODNÍCH SDĚLENÍ** 

**FAI** j-Mobile je na zaklade platne pravni upravy opravnen zasilat obchodni sdeleni svym zakaznikum a kazdy zakaznik ma

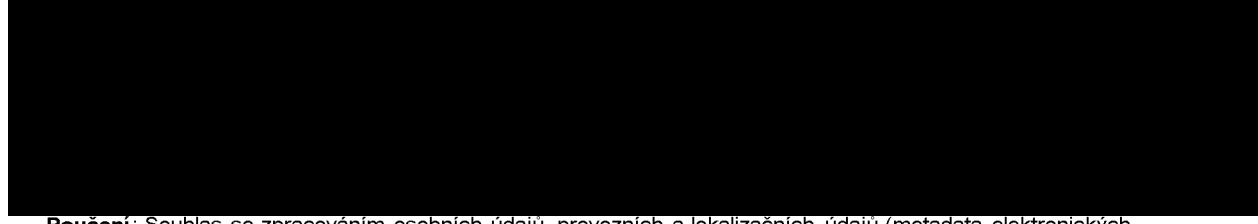

Poučení: Souhlas se zpracováním osobních údajů, provozních a lokalizačních údajů (metadata elektronických komunikací) může udělit pouze fyzická osoba (uživatel služeb) a takové souhlasy nejsou součástí této smlouvy. Zájemce muže kdykoliv odvolat svuj souhlas/vznést námitku, čemuž T-Mobile bez zbytečného odkladu vyhoví. Oprávnění/souhlasy může Zájemce i uživatel služeb kdykoliv měnit v Můj T-Mobile nebo na Zákaznickém centru. Více informací naleznete v Zásadách zpracování osobních údajů na [www.t-mobile.cz](http://www.t-mobile.cz) v sekci Ochrana soukromí.

<sub>ACC,RS,RPA\_or</sub><br>7Á\/ĔREČNÁ **– Operátor a Zájemce se dohodli, že se uvedené** ZÁVĚREČNÁ <sup>Operator a zajemce se donodii, ze se uvedene<br>UJEDNÁNÍ Účastnické smlouvy v Příloze č. 1 Seznam<br>UJEDNÁNÍ Účastnických smluv posuzují samostatně. Tyto</sup> Učastnických smluv posuzují samostatně. Účastnické smlouvy jsou na sebe nezávislé a jde o<br>samostatná smluvní ujednání. Ukončení jedné samostatná smluvní ujednání. Účastnické smlouvy nemá vliv na platnost a účinnost ostatních sjednaných Účastnických smluv. Zájemce a Operátor se dohodli, že informace o uzavření a změnách Účastnické smlouvy bude Operátor Zájemci zasílat do schránky T-Box umístěné na zákaznickém účtu Zájemce na portálu Můj T-Mobile (dále jen "schránka T - Box"). Do doby aktivace zákaznického účtu na portálu Můj T - Mobile nalezne<br>Zájemce informace o Účastnické smlouvě v dočasném T - Boxu na stránkách www.t-mobile.cz/t-box, a to po zadání čísla Zákaznické smlouvy (je uvedeno v záhlaví tohoto formuláře), čísla osobního dokladu Zájemce uvedeného na této Účastnické smlouvě a země vydání tohoto dokladu.

Potvrzení zasílaná do schránky T-Box nemají charakter potvrzujícího obchodního dopisu. Operátor rovněž nebude přihlížet k potvrzení o uzavření Účastnické smlouvy zaslané Zájemcem a takové potvrzení tak nebude mít vliv na obsah této Účastnické smlouvy.

Pokud tato Účastnická smlouva podléhá povinnosti uveřejnit ji v registru smluv, tak v souladu se zákonem c. 340/2015 Sb., o registru smluv, smluvni strany v rámci takového uveřejnění začerní veškeré osobní údaje a obchodní tajemství v této Účastnické smlouvě obsazene.

Zájemce prohlašuje, že měl možnost se zeptat<br>Operátora na vše, co mu v této Smlouvě vč. Dokumentů nebylo jasné či srozumitelné, že jeho otázky byly Operátorem zodpovězeny a po doplňujícím vysvětlení jsou mu již všechna ustanovení zřejmá a srozumitelná.

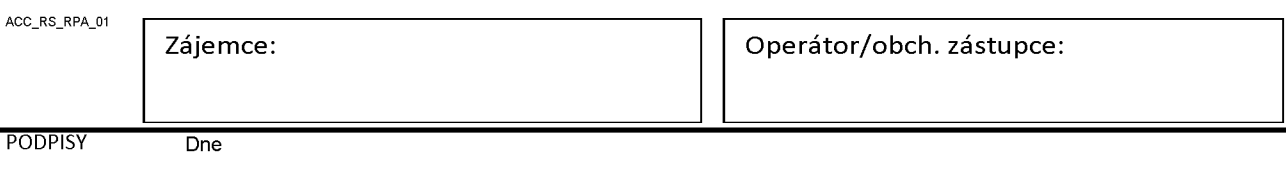

1) Vyplňte, prosím, identifikační údaje osoby oprávněné jednat jménem Zájemce<br>2) Označte "Ano" v případě, že podmiňuje -li zákon č. 340/2015 Sb., o registru smluv, ve znění pozdějších předpisů, nabylí účinnosti Účastnické uveřejněním v registru smluv. V opačném případě označte "Ne"<br>3) – Uvedle, prosím, dodací adresu pro zaslání objednamých SIM karet a zboží, jedná se o povinný údaj<br>4) Vyplřite prosím kontaktní telefonní číslo pro doručení

V případě většího množství SIM karet vyplňte tento formulář opakovaně. Při vyplňování tabulky se řidte pokyny uvedenými dále

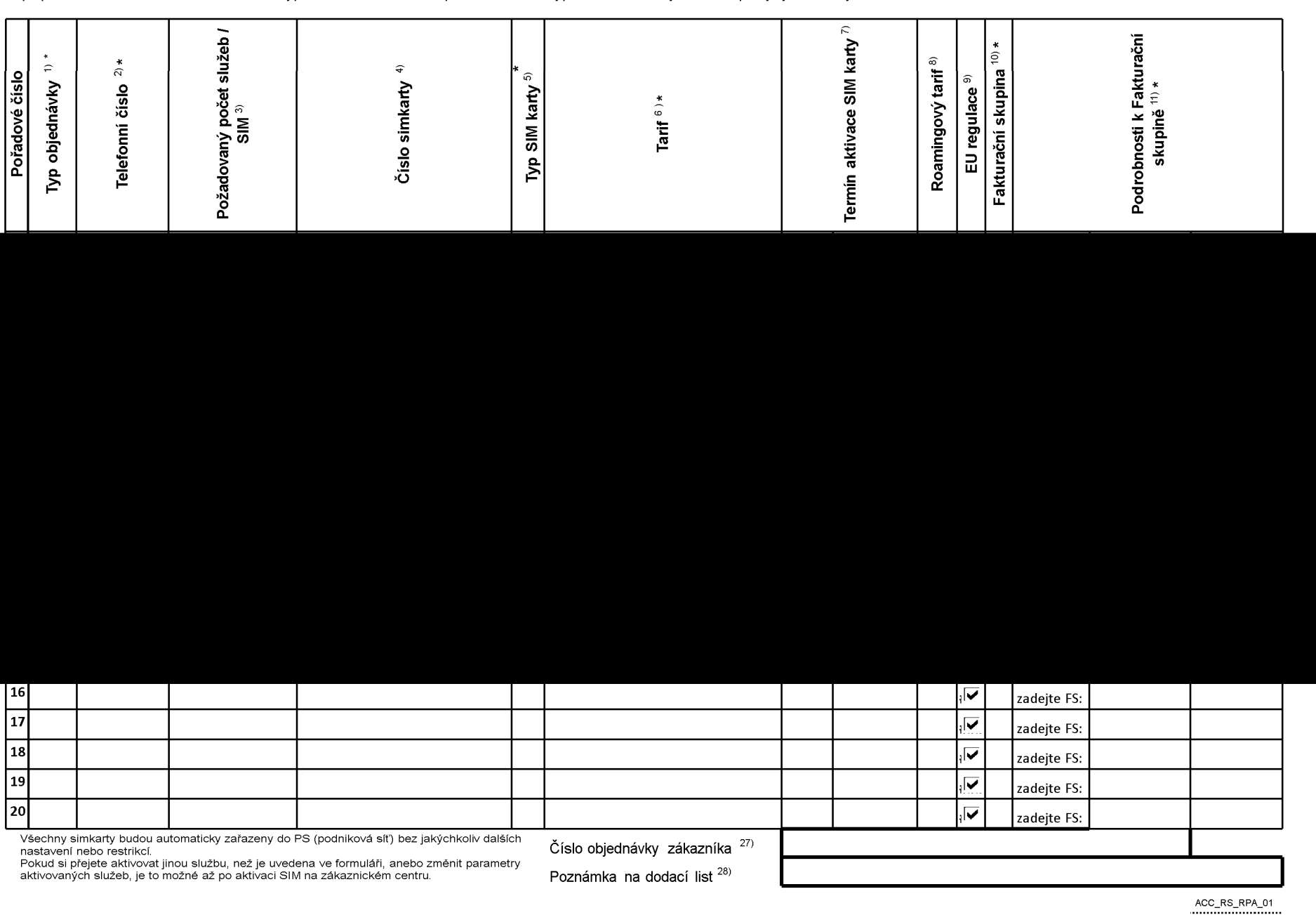

## **Priloha c. <sup>1</sup>** V případě většího množství SIM karet vyplňte tento formulář opakovaně. Při vyplňování tabulky se řidte pokyny uvedenými dále

 $\mathbf I$ 

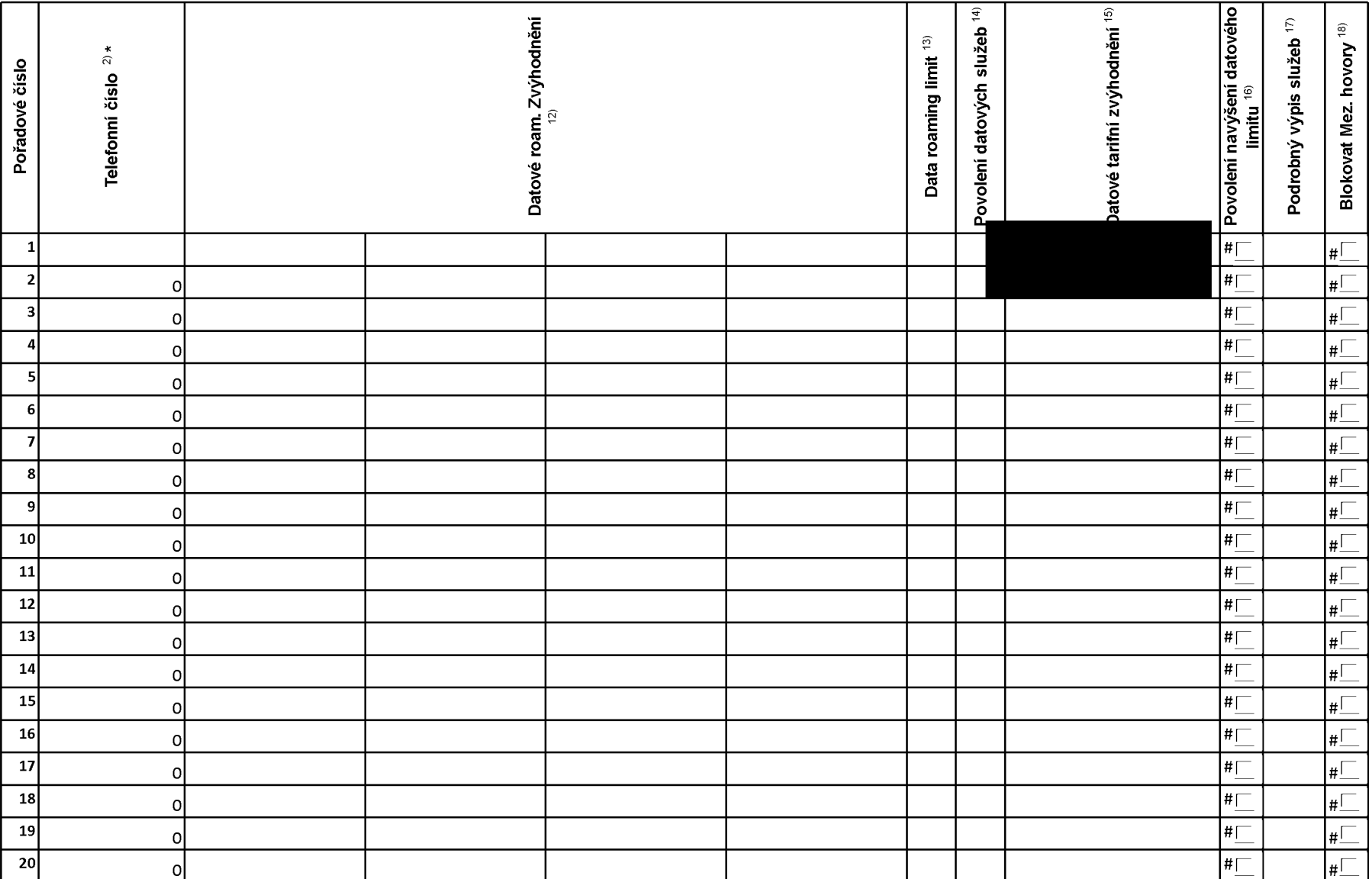

ACC\_RS\_RPA\_01<br>................................

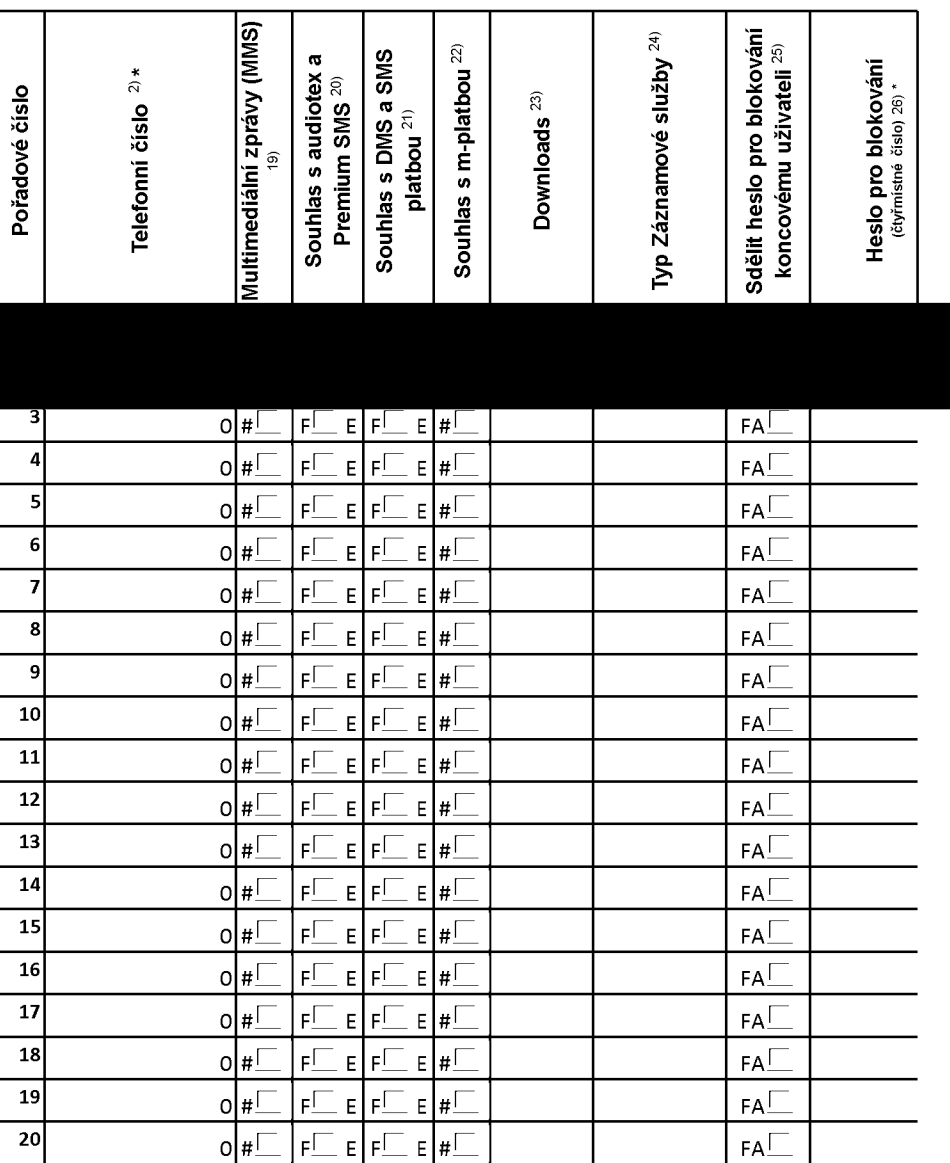

## **Prfloha c. <sup>1</sup>** V případě většího množství SIM karet vyplňte tento formulář opakovaně. Při vyplňování tabulky se řidte pokyny uvedenými dále

ACC\_RS\_RPA\_01

■ **Pokyny pro vyplnovanf Pfflohy c.1**

**A** (aktivace nového telefonního čísla), **M** (migrace – přechod z předplacené karty na paušální tarif), **P** (přenesení telefonního čísla od jiného<br>operátora), **H** (požadavek na hromadnou aktivaci více SIMkaret se stejným n

Vyberte číslo z vaší rezervované číselné řady nebo uveďte existující tel. číslo, jedná-li se o migraci z Twistu nebo přenos čísla od jiného mobilního<br>operátora. V případě požadavku na hromadnou aktivaci uvedťe prosím telef

V prfpade pozadavku na hromadnou aktivaci vyplnte prosfm pozadovany pocet simkaret s konkretnfm nastavenfm, v ostatnfch prfpadech nevyplňuite

Pokud je zvolen typ objednávky M (migrace), je nutné uvést číslo Vaší simkarty (19místný číselný kód uvedený na spodní straně SIM karty)<br>Pokud se jedná o typ objednávky A (aktivace) nebo P (přenesení čísla) a máte od nás j

Typ SIM karty: **U** (Universal SIM karta 3v1), **W** (Twin Universal SIM karta), **N** (Universal SIM karta 3v1 bez PINu).

Vyberte tarif z nabfdky v liste.

Vyplňte jednu z variant termínu aktivace dodaných SIM karet. V případě, že kolonku nevyplníte, bude uplatněna varianta A. **A** SIM karta bude<br>aktivována v den po dni dodání, **DD.MM** SIM karta bude aktivována v den die Vaše

Roamingové tarify: **H** (Happy roaming), **HH** (Happy Holiday roaming), T**R** (T-Mobile Roaming), T**RS** (T-Mobile Roaming Start). V případě, že<br>kolonku nevyplníte, nebude roaming aktivován. Pokud si aktivujete variantu **H** ne

Označení znamená, že s aktivací služby roaming dojde k automatickému spuštění účtování roamingového provozu die podmínek EU regulace. V<br>případě, že si nepřejete aktivovat se zvoleným roamingovým tarifem účtování dle EU re

Jiz existujfcf/stavajfcf fakturacnf skupina - **S,** nova fakturacnf skupina - **<sup>N</sup>**

V případě, že v položce 10 vyberete **S** (stávající fakturační skupina), je nutné zadat číslo stávající fakturační skupiny, aby byla služba fakturována<br>prosím nejdříve všechny povinné údaje do vedlejšího sloupce N. Pokud js nových fakturačních skupin'

Datová roamingová zvýhodnění: DRE 10 (Datový roaming Evropa 10 MB), DRE 15 (Datový roaming Evropa 15 MB), DRE 20 (Datový roaming<br>Evropa 20 MB), DRE 30 (Datový roaming Evropa 30 MB), DRE 50 (Datový roaming Evropa 16 MB), DR

Data Roaming Limit: **D1** (495,87), **D2** (1 198,35), **D3** (4 132,23), **D4** (8 264,46), **D5** (14 876,03), **D6** (26 446,28), **X** (DRL nebude aktivován). V<br>případě, že kolonku nevyplníte, bude aktivován limit 1 198,35. Služba jsou v Kc bez DPH. Mesfcnf limit pro kontrolu uctovaneho mnozstvf dat v roamingu. Po jeho dosazenf je datovy prenos v roamingu zablokovan.

Vyplňte: **1** (zamezit vše), **2** (zamezit data v roamingu), **3** (povolit vše). Pokud nevyberete ani jednu možnost z roletky, platí varianta 3 -povolit vše<br>V případě, že vyberete variantu 2 nebo 3 a nemáte v podmínkách Rámco

Datová tarifní zvýhodnění: I**M Standard** (Internet v mobilu Standard), **IM Klasik** (Internet v mobilu Klasik), **IM Premium** (Internet v mobilu<br>Premium), **MI 150 MB (**Mobilní internet 150 MB (M**MB MB (**Mobilní internet 400

Navýšení datového limitu koncovým uživatelem: Povolení koncovým uživatelům provádět zpoplatněné navyšování datového limitu o 1000 MB bez<br>nutné znalosti administrátorského hesla. Pro povolení zvolte křížek.

Typ Podrobného výpisu služeb: **E** (elektronický Podrobný výpis služeb), T (tištěný Podrobný výpis služeb). Pokud zvolíte prázdné políčko,<br>podrobný výpis nebude nastaven.

Blokovat Mezinárodní hovory: označením této kolonky budou zablokovány Mezinárodní hovory.

Multimediální zprávy (MMS): označením této kolonky budou aktivovány multimediální zprávy (MMS). V případě nevyplnění je nastavena blokace (MMS).

Audiotex a premium SMS zvolte krfzek pro moznost vyuzfvat, kolonku nechte prazdnou pro blokaci.

DMS a SMS platby zvolte křížek pro možnost využívat, kolonku nechte prázdnou pro blokaci

m-Platba (platba přes mobil). Zvolte křížek pro možnost využívat, kolonku nechte prázdnou pro blokaci.

Vyplnte: **<sup>1</sup>** (Blokovano vse), **2** (Blokovany uvftacf tony), **3** (Blokovano vse krome uvftacfch tonu), **4** (Povolit vse). V prfpade nevyplnenf bude nastavena varianta **(4** -Povolit vse).

Typy Zaznamove sluzby: **<sup>H</sup>** - Hlasova schranka, **<sup>R</sup>** - Registr zmeskanych hovoru, **<sup>N</sup>** - zadna. Pokud nevyplnfte, platf volba **N.**

Vámi zvolené nebo náhodně vygenerované heslo (viz kolonka 26) nebude po aktivaci či migraci odesláno koncovému uživateli prostřednictvím<br>SMS. Chcete-li sdělit heslo pro blokování koncovým uživatelům, zvolte křížek (*Platí* 

Povinné čtyřmístné heslo používané pro blokování SIM karty na Zákaznickém centru (např. při krádeži). Heslo může být společné pro všechny<br>SIM karty nebo pro každou SIM kartu individuální. Z bezpečnostních důvodů není možné

Vyplnte v prfpade, ze pozadujete tento udaj propagovat na fakturu/dodacf list.

Vyplňte v případě, že požadujete tento údaj propagovat na dodací list.

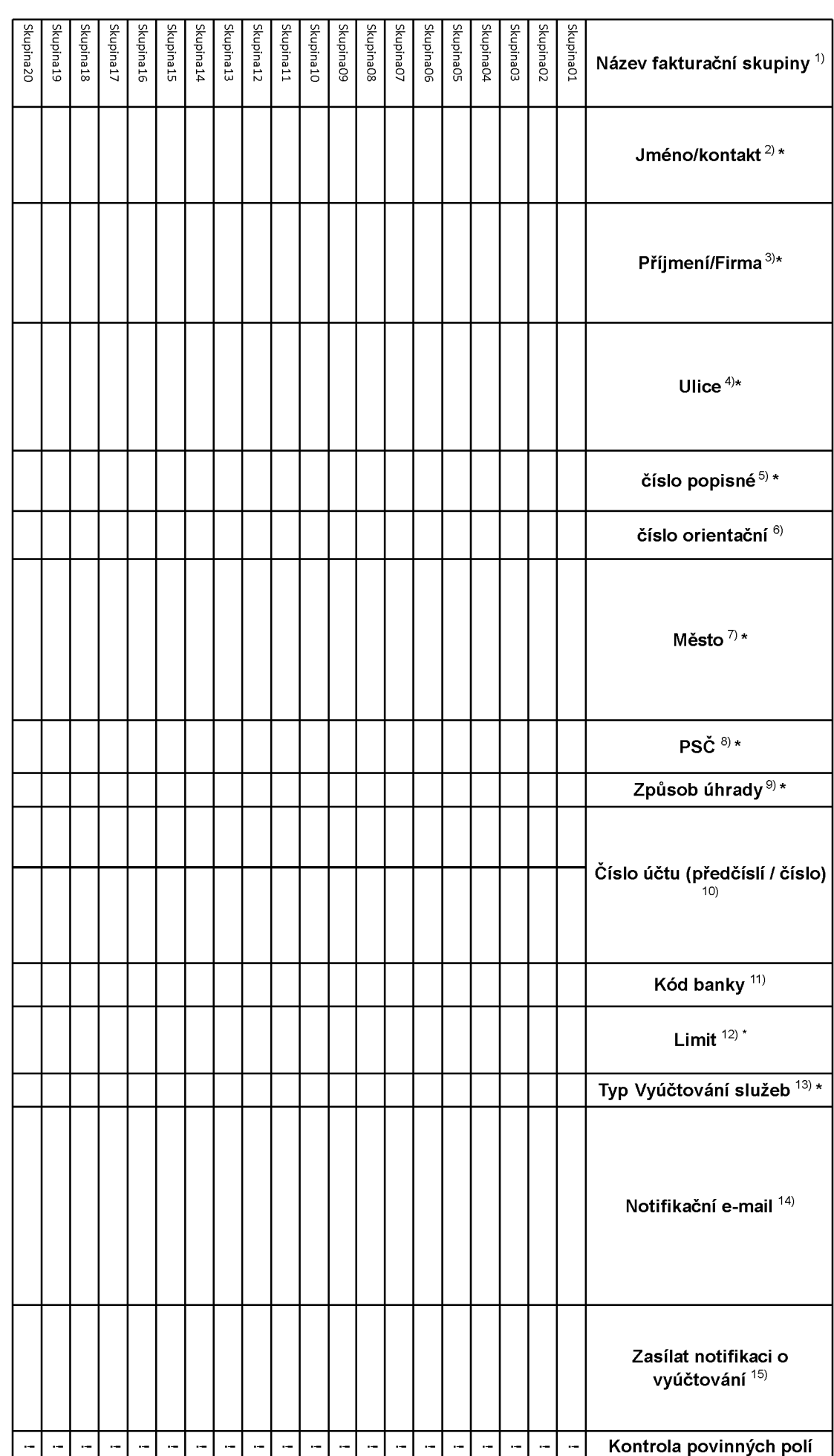

 $\ddot{\phantom{a}}$ 

## **Pokyny pro vyplnovam prilohy c. 2 (Definice novych fakturacmch skupin)**

Prosim vyplňte název fakturační skupiny. Pokud předvyplněný údaj nezměníte, nově vytvořená skupina nebude mít svůj název.

Uveďte křestní jméno.

Uveďte příjmení, případně název firmy.

Vyplňte název ulice odpovídající adrese.

Vyplňte číslo popisné odpovídající adrese.

Vyplňte číslo orientační odpovídající adrese (pokud jej má daný objekt).

Vyplňte název obce odpovídající adrese.

Vyplnte PSC odpovidajici adrese ve formatu XXXXX.

Zpusoby uhrady: **PP** (post. Poukazka), **BU** (prevod z bankovniho uctu), **<sup>I</sup>** (inkaso z bankovniho uctu)

Vyplňte číslo bankovního účtu včetněě případného předčíslí (předčíslí a číslo účtu má vlastní kolonku (nepište je tedy dohromady do jedné kolonky). Pole je povinné pro zvolený způsob úhrady inkasem.

Uved'te kod Vasi banky. Na vyber z hodnot **0100** (Komercni banka, a.s.), **0300** (Ceskoslovenska obchodni banka, a.s.), **0600** (GE Money Bank, a.s.), **0800** (Ceska sporitelna, a.s.), **2010** (Fio banka, a.s.), **2310** (ZUNO Bank AG), **2700** (UniCredit Bank Czech Republic, a.s.), **3030** (Air Bank a.s.), **5500** (Raiffeisenbank a.s.), **6100** (Equa bank, a.s.), **6210** (mBank (BRE Bank S.A.), **6800** (Sberbank CZ, a.s.), **9002** AMERICAN EXPRESS

Nastavte si limit pro způsob placení vyúčtování INKASEM (povinné pole pro tento způsob úhrady)

Vyplnte: **P** (papirove), **E** (elektronicke).

Pokud zvolite "zasilání Vvúčtování služeb" (předchozí sloupec) ELEKTRONICKÉ, vvplňte prosím emailovou adresu, kam si jej přejete zasílat.

Vyberte z hodnot: **NE** (nepozadujete zasilat notifikaci o vystavenem vyuctovani), **ANO-bez vyuct.** (pozadujete zasilat notifikaci o vystavenem vyuctovani bez přílohy s vyúčtováním). **ANO-včetně vyúčt** (požadujete zasílat notifikaci o vystaveném vyúčtování včetně přílohy s vyúčtováním)